## *Расписание уроков для 7 класса*

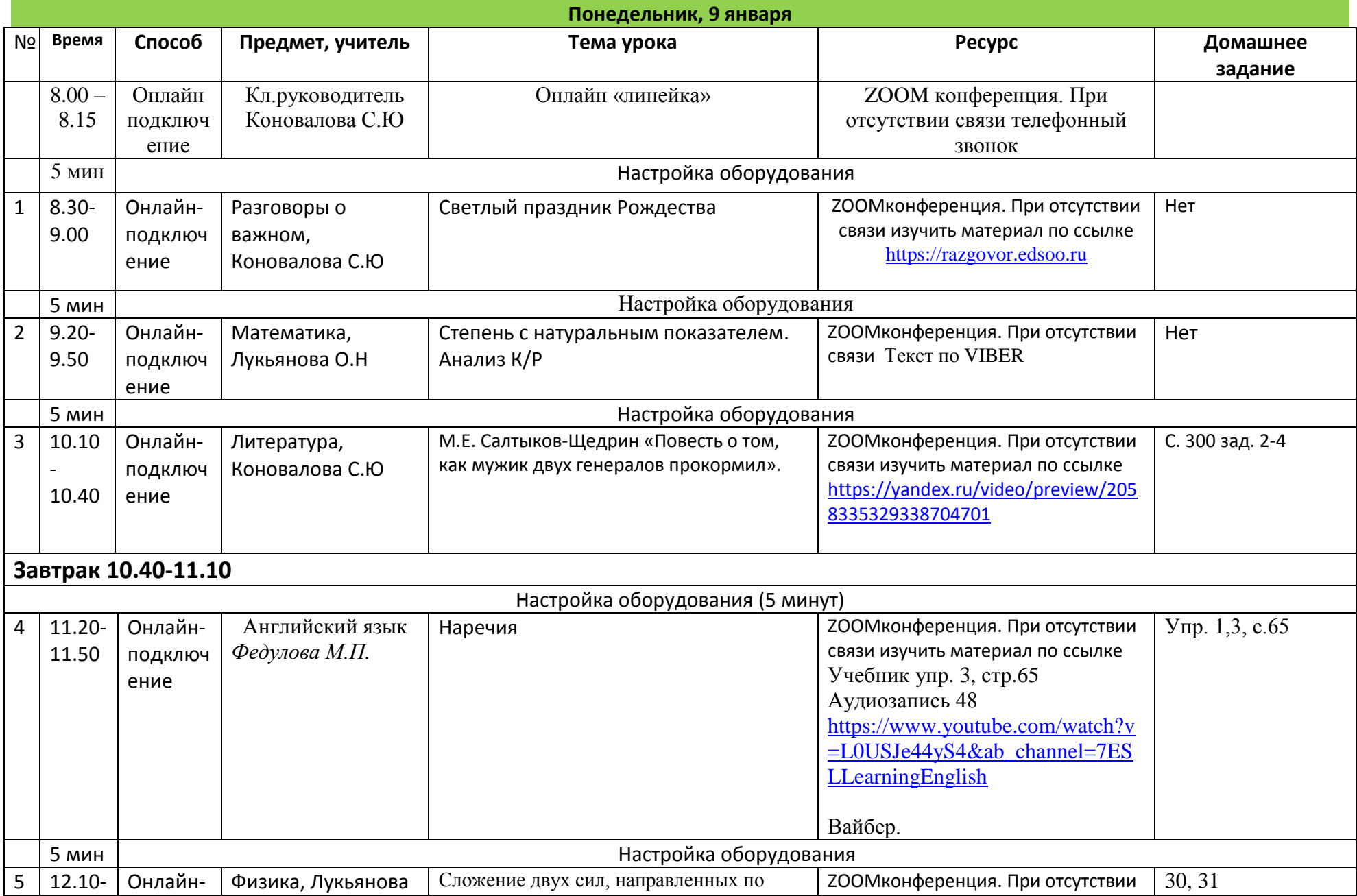

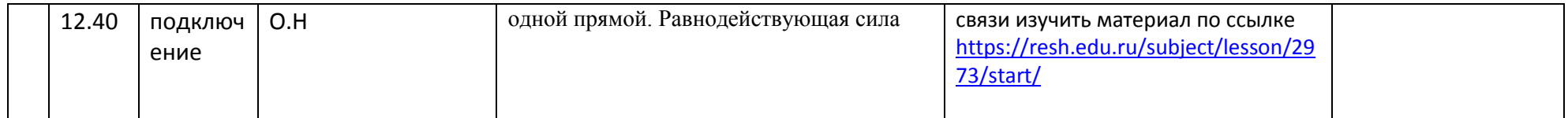